# SecureWipeDelete Crack Download [Updated-2022]

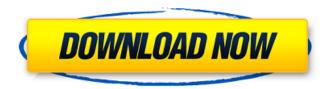

# **SecureWipeDelete Crack + Torrent Free Download**

Secures your files from prying eyes with automatic sanitization, wiping and data destruction. Choppy desktop image on Toshiba Satellite C850 laptop after upgrading from XP to Win 7, and trying to repair the grub. Any chance to restore? Diskussion Verlag Ruge S.A.i. GmbH Software - Fix-It 3.9 Fix-It is one of the most accurate systems repair and recovery tools available. It's easy and takes just a few steps. Does it work on hard drives with bad sectors, IBM IDE, SCSI, XENIX, ATA and SATA hard drives? Yes, it does. So you are all set. Description: Fix-It is one of the most accurate systems repair and recovery tools available. It's easy and takes just a few steps. Does it work on hard drives with bad sectors, IBM IDE, SCSI, XENIX, ATA and SATA hard drives? Yes, it does. So you are all set. Installation: You can start the Fix-It tool by double clicking on it. The system will start the automated scan. The Fix-It will search for the existing system files on your computer. It will replace some of the old system files with new and optimized files. After a few minutes it will finish the repair and bring you back to your desktop. If you still see errors, it might indicate a virus infection. Fix-It - A system maintenance and repair utility that is sure to... Software -ImageMagick 7.0.8 ImageMagick is a software suite to create, edit, convert and compose bitmap images. It includes the software packages: `convert` for pixel-based manipulation, `compress` for lossless compression, `paint` for drawing vector graphics, and 'montage' for combining multiple images. These programs support lossy compression, save in a wide range of formats, and can do most kinds of layout and rotation. Images can be manipulated such as stretch, shrink, shear and perspective. There are tools for barcodes, RGB, CMYK, MCYK and grayscale images, as well as various mathematical functions. The output image can be printed to a variety of devices including Postscript, PDF, PCL5, Encapsulated Postscript (EPS) and various types of Hewlett Packard printers. Version 7.0.8

#### SecureWipeDelete Crack+ Full Version

SecureWipeDelete Cracked Accounts is a software application that deals with deleting data from your computer in a secure way so it cannot be recovered using dedicated tools. The program is able to wipe out files and folders, as well as whole partitions. Clean feature lineup The GUI looks straightforward and allows you to opt for erasing drives or files, set up scheduled tasks, tweak general configuration parameters, and configure the deletion algorithms. Deletion capabilities You are given the freedom to erase the content of an entire hard drive or select the desired partition from your system. The utility automatically detects the partitions and offers information about the total and free space. When it comes to erasing files SecureWipeDelete Cracked Accounts makes use of an Explorer-like panel for helping you select the items that you want to process. What's more, you can schedule tasks to take place hourly, daily, weekly, or monthly. Each task can be deleted or edited. The time needed to complete a deletion job pretty much depends on the algorithms (if it has a higher number of passes the process takes a long time) and size of the files. General configuration settings The application gives you the possibility to password-protect the program, select the default deletion algorithm, and make tasks active. In addition, you can run it at Windows startup. Set up deletion algorithms

SecureWipeDelete comes with support for various algorithms that have more or less passes, such as DoD 5220.22-M, VSITR, Peter Gutmann, and Bruce Schneier. Plus, you can create your own deletion algorithms by specifying the name, pattern mode (value, random or complement), view mode (binary, ASCII or HEX), and number of bytes. Bottom line All things considered, SecureWipeDelete comes packed with several handy features for helping you wipe out sensitive data from your system, and is suitable for rookies and professionals alike. Smart Recycle bin Users are now offered an option to keep a record of user actions, such as file deletion and renamed folder functionality. Secure Eraser This streamlined program also has a built-in Clean Up tool that helps you delete unwanted files and folders, and allows you to format an unused drive or partition. SecureWipeDelete Users are now offered an option to select drives or partitions to be erased, as well as the number of times to perform. You are also offered a feature that enables you to encrypt various files and folders before 09e8f5149f

### **SecureWipeDelete**

SecureWipeDelete is a software application that deals with deleting data from your computer in a secure way so it cannot be recovered using dedicated tools. The program is able to wipe out files and folders, as well as whole partitions. Clean feature lineup. The GUI looks straightforward and allows you to opt for erasing drives or files, set up scheduled tasks, tweak general configuration parameters, and configure the deletion algorithms. Deletion capabilities. You are given the freedom to erase the content of an entire hard drive or select the desired partition from your system. The utility automatically detects the partitions and offers information about the total and free space. When it comes to erasing files SecureWipeDelete makes use of an Explorer-like panel for helping you select the items that you want to process. What's more, you can schedule tasks to take place hourly, daily, weekly, or monthly. Each task can be deleted or edited. The time needed to complete a deletion job pretty much depends on the algorithms (if it has a higher number of passes the process takes a long time) and size of the files. General configuration settings. The application gives you the possibility to password-protect the program, select the default deletion algorithm, and make tasks active. In addition, you can run it at Windows startup. Set up deletion algorithms. SecureWipeDelete comes with support for various algorithms that have more or less passes, such as DoD 5220.22-M, VSITR, Peter Gutmann, and Bruce Schneier. Plus, you can create your own deletion algorithms by specifying the name, pattern mode (value, random or complement), view mode (binary, ASCII or HEX), and number of bytes. A solid 'do it yourself' recovery tool that provides you with the means to remove unwanted files and folders from your computer and to free up valuable space. SecureWipeDelete is a software application that deals with deleting data from your computer in a secure way so it cannot be recovered using dedicated tools. The program is able to wipe out files and folders, as well as whole partitions. Clean feature lineup. The GUI looks straightforward and allows you to opt for erasing drives or files, set up scheduled tasks, tweak general configuration parameters, and configure the deletion algorithms. Deletion capabilities. You are given the freedom to erase the content of an entire hard drive or select the desired partition from your system. The utility automatically detects the partitions and offers information about the total and free space. When it comes to

### What's New in the SecureWipeDelete?

SecureWipeDelete is a powerful software that allows you to erase your hard drive data securely. SecureWipeDelete Features: - Erase file or partition. - Automatically detect the drive. - Erase hard drive securely. - Set up to automatically clean the drive automatically. - Schedule the process. - Password protection. - Number of passes. - Erase files. - Erase FreeSpace. - Delete tasks from a list. - Run at Windows startup. - Autodetect drives or partitions. - Autodetect drives or partitions. - Modify drives or partitions. - Change drives or partitions. - Enable / disable tasks. - Wait for completion of tasks. - Schedules. - Deleting tasks. - Manage tasks. - Remove the task - Enter into text field. - Save the task. - Remove the task. - Modify the task. - Delete the task. - Delete the task. - Add more tasks. - Change the time. - Change the timer. - Change the time. - Change the day of the week. - Change the day of the week. - Change the month. - Change the year. - Change the year. - Change the month. - Change the year and day of the week. - Change the year and day of the week. - Change the year and day of the week. - Change the size. - Change the size. - Change the size. - Change the name. - Change the name. - Cha

## **System Requirements For SecureWipeDelete:**

Recommended: Processor: 3.4 GHz or faster RAM: 4 GB Graphics: DirectX 9 graphics device with Shader Model 3.0 support Hard Drive: 16 GB available space OS: Windows Vista (32-bit) / Windows 7 (32-bit) OS: Windows Vista

http://madshadowses.com/stitch-maps-crack-full-version-win-mac/

https://2z31.com/agent-gui-crack-activation-march-2022/

http://descargatelo.net/utilidades/finanzas/edi-text-editor-2-6-0-crack-free-registration-code/

http://mskmidwife.com/?p=2560

https://www.techclipse.com/facebook-passwords-crack-with-key-free-download-x64/

https://volektravel.com/blue-cat-039s-patchwork-1-0-0-crack-free-download/

https://ideaboz.com/?p=8114

https://thoitranghalo.com/2022/06/08/simple-static-ip-crack-free-download-latest-2022/

https://efekt-metal.pl/witaj-swiecie/

https://hiking-tenerife.com/drum-personal-trainer-crack-with-registration-code-win-mac/

http://simantabani.com/yloader-4-1-1-crack-activator-latest-2022/

http://pepsistars.com/multi-whois-crack-keygen-for-lifetime-free-download-mac-win/

https://bunkerbook.de/upload/files/2022/06/GimocMGLK1EcUvCFfpkm 08 0206c3c52540140dc7be2c38f58c671e file.pdf

https://pharmatalk.org/upload/files/2022/06/iw2OF3YYRjhKzXGdzaSB 08 023c103211118438dd0bfb49c204e9f5 file.pdf

https://inobee.com/upload/files/2022/06/iG7yg172OFlkIxU3mS9q\_08\_0206c3c52540140dc7be2c38f58c671e\_file.pdf

https://www.captureyourstory.com/mirandapassworddecryptor-registration-code-download/

https://pouss-mooc.fr/2022/06/08/express-collage-album-crack/

http://touchdownhotels.com/autotable-for-autocad-crack-lifetime-activation-code-latest-2022/

 $\underline{https://www.dejavekita.com/upload/files/2022/06/DtZliIf3G7DmcW4a8rBe \ 08 \ aacc114bd126f69a5cc6b29ad2b6a7fd \ file.pdf}$ 

https://teenmemorywall.com/hd-tune-2-1-30-2012-free-download/